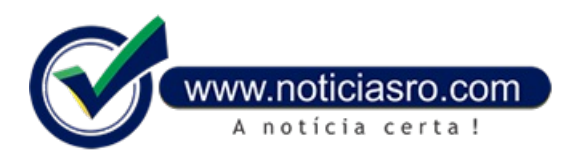

## **06/05/2019 16:46 - Inscrições para o Enem 2019 começam hoje; saiba como participar**

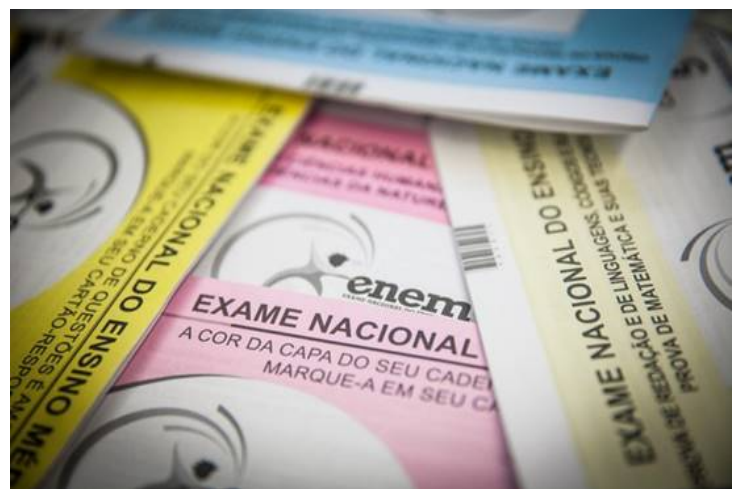

Começam hoje (6), às 10h, as inscrições para o Exame Nacional do Ensino Médio (Enem) 2019. O processo será feito exclusivamente pela internet, até o próximo dia 17, por meio da **Página do [Participante](http://enem.inep.gov.br/participante)**. As provas serão realizadas nos dias 3 e 10 de novembro.

Ataxa deinscrição custa R\$ 85 e deveser pagaaté o dia 23 de maio, deacordo como **[cronograma](https://enem.inep.gov.br/crono#cronograma) do exame**.

O participante terá até o dia 17 de maio para atualizar dados de contato, escolher outro município de provas, mudar a opção de língua estrangeira e alterar atendimento especializado e/ou específico. Após esse prazo, não serão mais permitidas mudanças.

O candidato que precisar de atendimento especializado e específico deve fazer a solicitação durante a inscrição. O prazo para pedidos de atendimento por nomesocial vai de 20 e 24 de maio.

Quem já concluiu o ensino médio ou vai concluir ainda este ano pode usar as notas do Enem, por exemplo, para se inscrever em programas de acesso à educação superior, de bolsas de estudo ou de financiamento estudantil.

Aprova tambémpode ser feita pelos chamados treineiros – estudantes que vão concluir o ensino médio depois de 2019. Neste caso, os resultados servemsomente para autoavaliação, sempossibilidade de o estudante concorrer efetivamente às vagas na educação superior ou para bolsas deestudo. Esses participantes devemdeclarar terciência disso já no ato dainscrição. Cartão

O Instituto Nacional de Estudos e Pesquisas Educacionais Anísio Teixeira (Inep) disponibiliza, a partir de outubro, no mesmo site, o cartão de confirmação. O documento informa o número de inscrição e as datas, os horários e o local das provas. A recomendação do ministério é que o candidato leve o documento nos dois dias de prova.

## **Isenção**

Mesmo quemsolicitou a isenção da taxa precisa se inscrever. Estudantes que entraramcomrecurso relacionado ao pedido de isenção já podemverificar o resultado. As informações foramdivulgadas na quinta-feira(2) no **[Sistema](https://enem.inep.gov.br/participante/#!/inicial) Enem**. É necessário fazer login paraacessar o resultado.

Três perfis de participantes têmdireito à isenção na taxa de inscrição – estudantes da última série do ensino médio em2019 emescolas públicas declaradas ao censo escolar; estudantes comrenda familiar menor que umsalário mínimo e meio por pessoa e que cursaramo ensino médio na rede pública ou com 100% de bolsa na rede privada; e estudantes em situação de vulnerabilidade socioeconômica membros de famílias de baixa renda inscritas no Número de Identificação Social (NIS), comrenda familiar mensal de até três salários mínimos ou deaté meio salário mínimo por pessoa.

## **Estudo**

Para reforçar o conhecimento dos candidatos, a**Empresa Brasil de Comunicação**(**EBC**) oferece várias estratégias gratuitas, como o **[Questões](http://questoesenem.ebc.com.br/) Enem**, no qual os estudantes têm acesso a um atualizado banco de dados que reúne provas de 2009 até 2018. O *site* permite a resolução das questões *online*, como recebimento do gabarito.

Já pelo perfil**[EBC](https://twitter.com/ebcnarede) na Rede**, é possível acompanhar a série *Caiu no [Enem](https://twitter.com/hashtag/CaiuNoEnem?src=hash)*. O desafio é responder no fim de semana à questão publicada na sexta-feira. Na segunda-feira, umprofessor responde ao questionamento. Asérie fica até a semana que antecede ao exame de 2019. Parateracesso aos vídeoscomas respostas, bastaseinscrever no **canal de [YouTube](http://youtube.com/ebcnarede)**.

A partir de outubro, semanalmente, a EBC produz um programa para ajudar os estudantes na reta final. O Esquenta Caiu no Enem convida professores para dar as últimas dicas sobre o exame. E, emnovembro, nos fins de semana da prova, a TV Brasilemparceria com as rádios Nacional e MEC, realiza o programa Caiu no Enem, em que professores de todas as disciplinas comentam ao vivo as questões do exame.Alémdisso, durantea programação da TVBrasile das rádios Nacionale MEC, interprogramas trazemdicas sobre o exame.

**Fonte:** Redação Notícias RO

Notícias RO